## Belkin N600 Db Wireless Not Working >>>CLICK HERE<<<

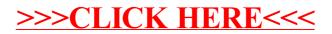